Realizzato nell'ambito della Convenzione tra la Regione del Veneto e l'Unione Regionale delle Camere di Commercio del Veneto. Legge regionale 3 febbraio 1998, n. 3, art. 8, CUP H18I22000500007

## LA SCRIVANIA IMPRESAINUNGIORNO modulo di base 2 5 ottobre 2023, ore 9:30 - 12:30 Domande & risposte

Le risposte sono state fornite dai relatori: Andrea Nanni e Gianfranco Careri – CCIAA Verona Maria Silvia Libanora – CCIAA Venezia - Rovigo Antonio Zorzetto – CCIAA Padova

## **REGIONE DEL VEN**

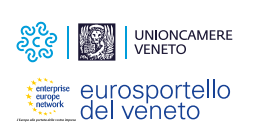

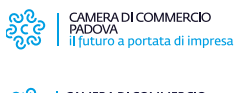

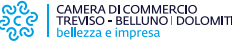

CAMERA DI COMMERCIO VENEZIA ROVIGO

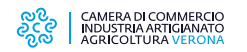

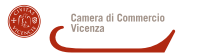

in collaborazione con:

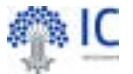

Domanda: Non ho mai capito che senso abbia un evento che viene registrato dal SUAP in questo modo: Titolo | Comunicazione al Comune | Classificazione | Altri Procedimenti | Distinta MDA | TMMTNI59B20F999Q-27072023-1302.001.MDAp.PDF.P7M

Risposta: Risposta: All'interno della Scrivania i procedimenti sono classificati secondo la seguente classificazione; altri procedimenti sono tutti quei procedimenti che non vi rientrano

- Procedimenti ambientali
- Procedimenti per attività temporanee
- Procedimenti Edilizi
- Procedimenti relativi a esercizio attività
- Procedimenti di prevenzione incendi
- Procedimenti sanitari

Risposta: Non si può modificare per le ricevute inviate automaticamente dalla scrivania all'utente o agli enti, e non si può modificare per MDA e Distinta di riepilogo. In sostanza non si può modificare per gli allegati generati da IMPRESAINUNGIORNO mentre si può modificare per tutti gli allegati inviati direttamente dall'utente

Domanda: Non ho trovato il nuovo indirizzo PEC della Questura di Vicenza (da giugno 2023) per preavviso manifestazioni, documentazione di sagre, gare ciclistiche ecc. già salvato in anagrafica (ho dovuto inserirlo manualmente)

Domanda: erché in alcuni allegati alla pratica si può modificare la

descrizione ed in altri no?

Risposta: Le PEC dovrebbero essere state aggiornate per tutta la Regione Veneto riconducendole alle PEC indicate dal Ministero - Verificate con la CCIAA di Vicenza che eventualmente segnala la mancanza

Realizzato nell'ambito della Convenzione tra la Regione del Veneto e l'Unione Regionale delle Camere di Commercio del Veneto. Legge regionale 3 febbraio 1998, n. 3, art. 8, CUP H18I22000500007

## **REGIONE DEL VEN**

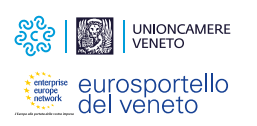

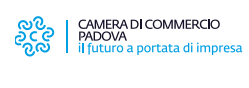

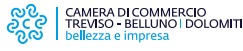

CAMERA DI COMMERCIO VENEZIA ROVIGO

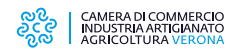

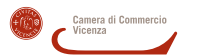

in collaborazione con:

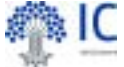

Domanda: L'inserimento manuale dei destinatari va ad alimentare l'Anagrafica già esistente?

Domanda: Se il professionista non sceglie correttamente il tipo di comunicazione purtroppo non si sbloccano gli eventi. Mi era capitato che ad una richiesta di conformazione abbiamo risposto con una comunicazione e non si era sbloccata la possibilità di chiusura positiva della pratica. Ho dovuto reinserire il medesimo file creando io l'evento corretto

Domanda: Buongiorno. Segnalo che per SUAP sarebbe molto utile poter vedere (solo vedere) la scrivania MyPage (o una simulazione) per guidare il compilatore/professionista che ci telefona chiedendo assistenza. Al momento andiamo alla cieca. Il Centro Assistenza Nazionale ha la visualizzazione della MyPage dell'utente? Spesso ci viene riferito che non è così. Grazie.

Domanda: Per allegare un documento di richiesta integrazioni si può fare allegandolo alla pratica oppure lo devo inviare in risposta alla PEC cosi da ricevere poi la comunicazione del SUAP con l'allegato all'interno della pratica?

Domanda: Ma quindi anche l'evento "comunicazione da richiedente" va utilizzato con lo stesso principio del "comunicazione al SUAP da uno degli Enti competenti? In sostanza posso usare quell'evento per "aggiungere" alla pratica dei documenti pervenuti dal richiedente attraverso altri canali (tipo pec)?

Risposta: se si associa nell'ambito dell'evento no. Per modificare l'anagrafica enti esistenti si agisce proprio sulla lista delle anagrafica enti.

Risposta: Purtroppo questa casistica può verificarsi; registriamo la sua problematica per eventuali evolutive future. Grazie

Risposta: lL'assistenza ha la possibilità di guidare l'utente nella gestione informatica della pratica, avendo visibilità su alcuni aspetti della loro MyPage. Quindi potete suggerire all'utente di contattare l'assistenza.

Risposta: Deve usare l'evento "richiesta integrazione documentale"; lì c'è la possibilità di inserire allegati già presenti nella pratica oppure allegare documenti presenti sul proprio pc

Risposta: Sì, ma si tratta di una casistica residuale